**Teleradiologie aktuell –**

# **Das 3. TKmed-Treffen für Anwender und solche, die es werden wollen!**

München, den 19.08.2014

Sehr geehrte Damen und Herren

TKmed® - das bundesweite Netzwerk für Telekooperation in der Medizin hat sich zu einer schlagkräftigen, effizienten Plattform für Teleradiologie und Telekonsultation entwickelt.

Gemeinsam entwickelt von der AUC – Akademie der Unfallchirurgie, der CHILI GmbH und der pegasus GmbH, verbindet TKmed® aktuell mehr als 100 Kliniken aller Versorgungsstufen.

Nach dem großen Erfolg des 1. Anwender- und Entscheidertreffens in München und dem 2. in der BG Klinik Ludwigshafen bieten wir Ihnen nun bundesweit und mehrmals jährlich entsprechende Veranstaltungen an.

Wir möchten Sie als **Entscheider in Verwaltung, Medizin oder IT** herzlich zum Entscheidertreffen einladen. Erfahren Sie live und direkt, wie TKmed® die Optimierung Ihrer medizinischen und administrativen Prozesse unterstützt. Nutzen Sie die Möglichkeit zum Networking mit TKmed®-Interessenten und TKmed®-Kliniken.

Ebenso möchten wir Sie als neuen oder erfahrenen **TKmed-Anwender** zum zeitgleich stattfindenden 3. Anwendertreffen einladen. Dabei können Sie direkt am PC sowohl grundlegende als auch weiterführende TKmed®-Funktionen lernen und trainieren. Gestalten Sie den Schulungstag ganz nach Ihren Wünschen!

Selbstverständlich ist die Veranstaltung kostenfrei, für das leibliche Wohl ist gesorgt. Sie erleichtern uns die Planung, indem Sie uns freundlicherweise den anhängenden Rückmeldebogen zukommen lassen.

Alle Unterlagen stehen Ihnen auch auf [www.tkmed.org](http://www.tkmed.org/) zur Verfügung

Mit freundlichen Grüßen

*Prof. J. Sturm*

*Geschäftsführer der AUC – Akademie der Unfallchirurgie*

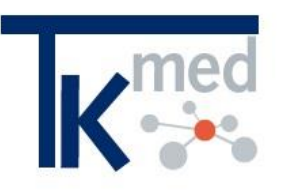

### **Einladung**

**16. September 2014 BG Unfallklinik Duisburg**

**Entscheidertreffen**

**mit Live-Demo**

**3. Anwendertreffen**

© 2014 AUC GmbH Teleradiologie aktuell – Das 3. TKmed-Treffen für C 2014 AUC GmbH eigradiologie aktuell – Das 3. TKmed-Treffen für **anwender in the State of Australian State 1** /5<br>Tel.: 089 890537620 Anwender und solche, die es werden wollen!

# **Herzlich Willkommen zur Live-Demo für Entscheider in Verwaltung, Medizin & IT**

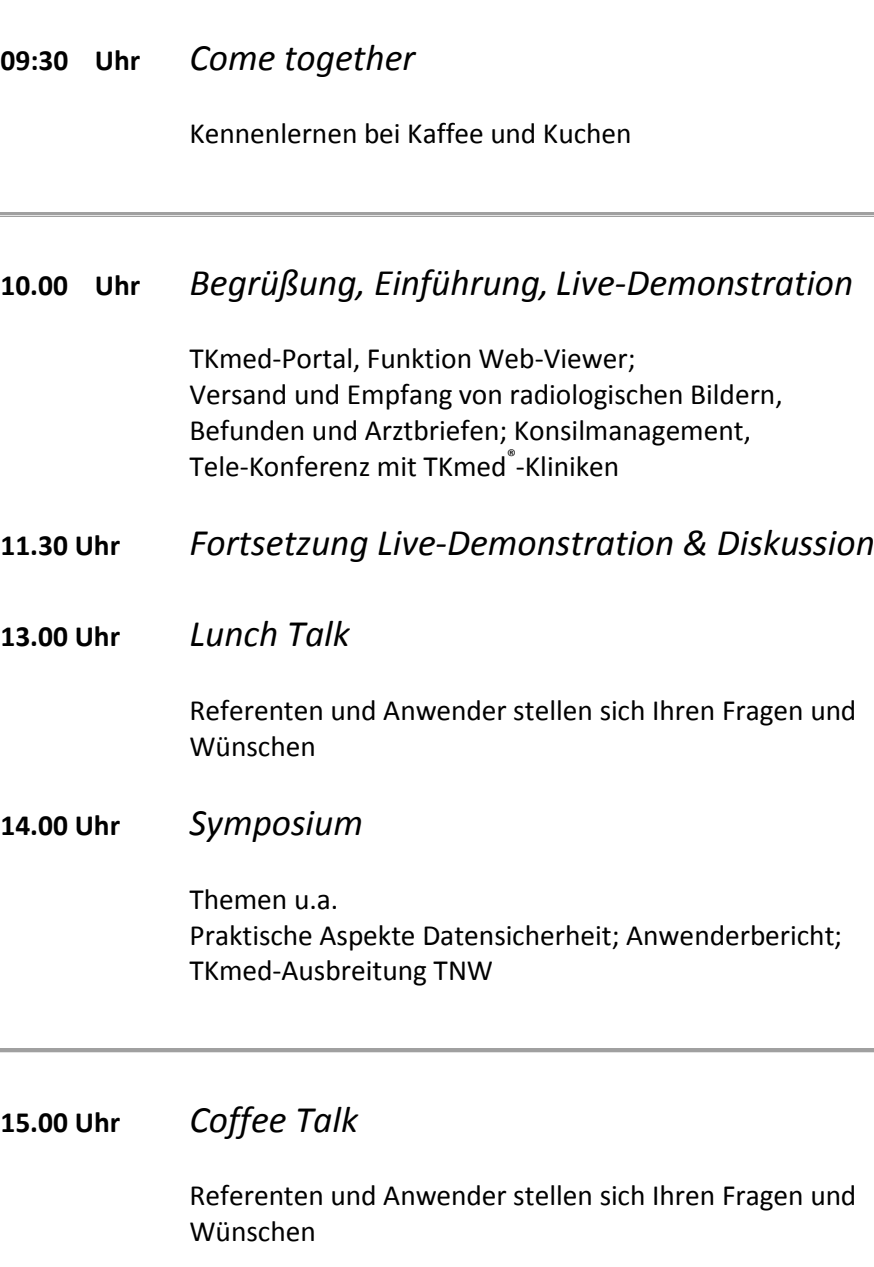

Das Entscheidertreffen richtet sich an Geschäftsführer und leitende Mitarbeiter aus Verwaltung, Medizin & IT.

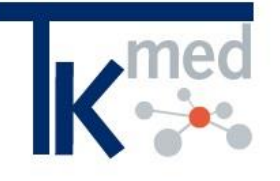

# **Programm für Entscheider**

**16. September 2014 BG Unfallklinik Duisburg**

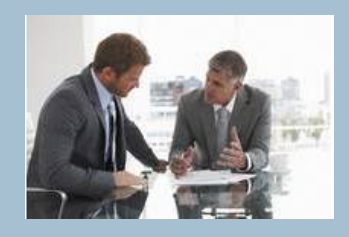

**CME-Punkte wurden beantragt!**

# **Herzlich Willkommen zur Anwenderschulung**

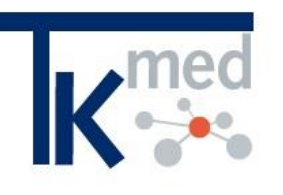

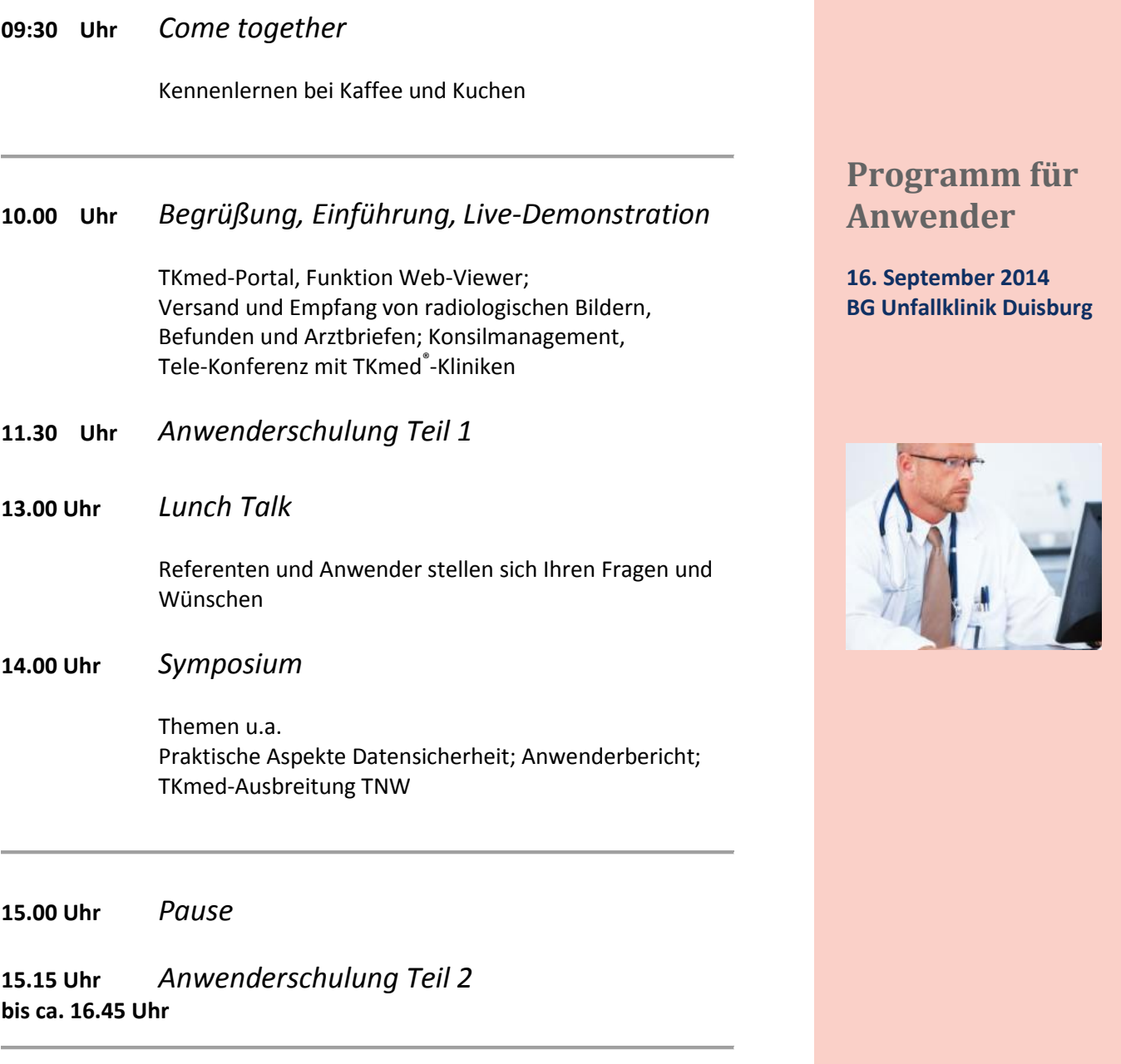

Das Anwendertreffen richtet sich an zukünftige, neue und erfahrene TKmed-Nutzer. Entsprechend Ihrer Vorkenntnisse und Erfahrungen können Sie vor Ort individuell an den einzelnen Programm-Abschnitten teilnehmen.

**CME-Punkte wurden beantragt!**

Bitte geben Sie auf dem Rückmeldebogen Ihre Vorkenntnisse an.

### **www.tkmed.org**

#### **Aus dem Norden**

Über die BAB 2/3 Richtung Oberhausen/Köln. Am Kreuz Duisburg-Kaiserberg auf die BAB 40 Richtung Venlo. Am Kreuz Duisburg auf die BAB 59 Richtung Düsseldorf/Duisburg-Zentrum bis zur Ausfahrt Duisburg-Buchholz. Von dort folgen Sie der Beschilderung "BG-Unfallklinik".

#### **Aus dem Süden**

Über die BAB 3 Richtung Oberhausen bis zum Kreuz Breitscheid. Hier auf die BAB 524 Richtung Krefeld. An der Ausfahrt Duisburg-Rahm/Angermund die Autobahn verlassen, rechts abbiegen und den Hinweisschildern "BG-Unfallklinik" folgen.

#### **Aus dem Westen**

Über die BAB 40 Richtung Essen. Am Kreuz Duisburg auf die BAB 59 Richtung Düsseldorf/Duisburg-Zentrum bis zur Ausfahrt Duisburg-Buchholz. Von dort folgen Sie der Beschilderung "BG-Unfallklinik".

#### **Aus dem Osten**

Über die BAB 2 (Hannover -Oberhausen) bis zum Kreuz Kaiserberg, dort auf die BAB 40 Richtung Venlo. Am Kreuz Duisburg auf die BAB 59 Richtung Düsseldorf/Duisburg-Zentrum bis zur Ausfahrt Duisburg-Buchholz. Von dort folgen Sie der Beschilderung "BG-Unfallklinik". oder

Über die BAB 42 (Dortmund - Kamp-Lintfort) bis zum Kreuz Duisburg-Nord. Dort auf die BAB 59 Richtung Düsseldorf/Duisburg-Zentrum bis zur Ausfahrt Duisburg-Buchholz. Von dort folgen Sie der Beschilderung "BG-Unfallklinik".

#### **Anreise ab Flughafen Düsseldorf**

Am Flughafen auf die BAB 44 Richtung Velbert/Essen, am Kreuz Düsseldorf-Nord auf die BAB 52 Richtung Essen bis zum Kreuz Breitscheid. Hier auf die BAB 524 Richtung Krefeld. An der Ausfahrt Duisburg-Rahm/Angermund die Autobahn verlassen, rechts abbiegen und den Hinweisschildern "BG-Unfallklinik" folgen.

### **Anreise mit öffentlichen Verkehrsmitteln**

Mit der Bundesbahn bis zu den Hauptbahnhöfen Duisburg, Düsseldorf oder Essen, weiter mit der S-Bahn S1 bis zum S-Bahnhof "Duisburg-Buchholz". Von dort mit den Buslinien 934 oder 940 bis zur Unfallklinik oder 5-10 Minuten zu Fuß. Die Buslinien 934 und 940 halten unmittelbar vor dem Klinikgelände.

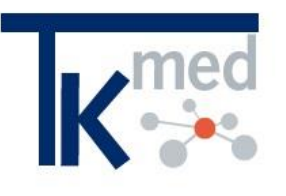

### **Anreise**

**16. September 2014**

**BG Unfallklinik Duisburg**

**Klinik für Orthopädie und Unfallchirurgie**

**Großenbaumer Allee 250 47249 Duisburg**

## **www.tkmed.org**

## **Rückmeldeformular**

**per FAX an**: 089-890537622 **per E-Mailanhang an:** [office@tkmed.org](mailto:office@tkmed.org) **direkt per [Online-Formular](http://dev.tkmed.org/kontakt-anfrage/anmeldung-tkmed-aktuell.html)**

### **Um Antwort wird gebeten bis 02.09.2014**

- $\Box$  Ja, ich nehme an folgender Veranstaltung teil
	- $\Box$  Entscheidertreffen
	- Anwenderschulung
- □ Nein, ich kann leider nicht teilnehmen

Bitte geben Sie Ihren Kenntnisstand oder Ihre Vorerfahrungen mit TKmed® an:

- □ Keine Erfahrung
- Wenig praktische Erfahrung
- Umfangreiche praktische Erfahrung

Bitte tragen Sie hier Ihre Themenwünsche ein:

**Teleradiologie Aktuell**

**16. September 2014**

**BG Unfallklinik Duisburg**

**Klinik für Orthopädie und Unfallchirurgie**

**Großenbaumer Allee 250 47249 Duisburg**

**Beginn 10:00 Uhr**

### **Persönliche Angaben**

Titel, Name, Vorname

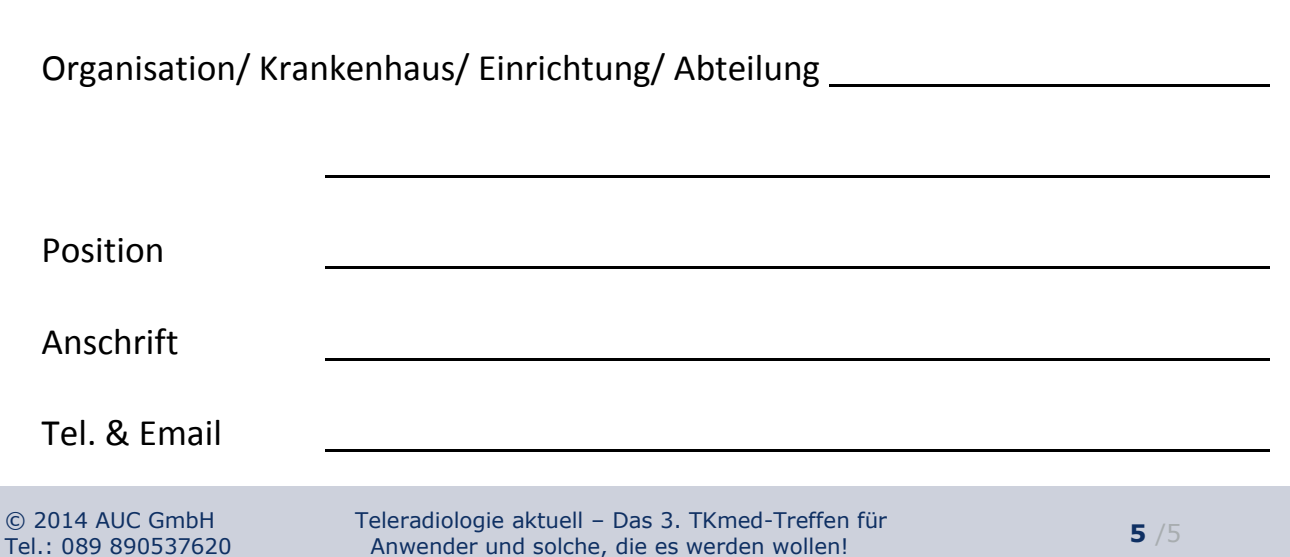